# GOVERNMENT OF THE DISTRICT OF COLUMBIA Board of Zoning Adjustment

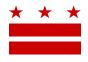

March 15, 2019

Vincent Gray, Ward 7 Council of the District of Columbia 1350 Pennsylvania Avenue, NW #404 Washington, DC 20004

Re: BZA Application No. 19988

## REFERRAL MEMORANDUM AND NOTICE OF PUBLIC HEARING

### Dear Councilmember:

An Applicant within the boundaries of your ward is seeking zoning relief for a project or use that is not provided as a matter of right for the zoning district. This application was filed on <u>February 6, 2019</u> through the Interactive Zoning Information System (IZIS).

A public hearing has been scheduled by the Board of Zoning Adjustment (Board) on <u>Wednesday, May 1, 2019 at 9:30 am</u>, at the Jerrily R. Kress Memorial Hearing Room, One Judiciary Square, at 441 4<sup>th</sup> Street, N.W., Suite 220 South, Washington, D.C., 20001, concerning the following application:

**Application of Rupsha 2011 LLC,** pursuant to 11 DCMR Subtitle X, Chapter 10, for area variances from the lot dimension and lot width requirements of Subtitle D § 302.1, and the side yard requirements of Subtitle D § 307.1, to construct a new detached principal dwelling unit in the R-2 Zone at the premises at 4417 Foote Street, N.E. (Square 5131, Lot 40).

## HOW TO FAMILIARIZE YOURSELF WITH THE CASE

In order to review exhibits in the case, follow these steps:

• Visit the Office of Zoning (OZ) website at <a href="www.dcoz.dc.gov">www.dcoz.dc.gov</a>

Facsimile: (202) 727-6072

- Under "Services", click on "Interactive Zoning Information System".
- Click on "Go to Case Records".
- Enter the BZA application number indicated above and click the search button.
- The search results should produce the case on the right. Click "View Details".
- Click "View Full Log".

Telephone: (202) 727-6311

• This list comprises the full record in the case. Simply click "View" on any document you wish to see, and it will open a PDF document in a separate window.

### HOW TO PARTICIPATE IN THE CASE

If you wish to participate in the case, you may submit a letter in support or opposition into the record, or appear as a witness to testify at the public hearing. Visit the Interactive Zoning Information System (IZIS) on our website at <a href="https://app.dcoz.dc.gov/Login.aspx">https://app.dcoz.dc.gov/Login.aspx</a> to make a submission. You will need to create a username and password if you have not done so already.

E-Mail: dcoz@dc.gov

## **REFERRAL TO GOVERNMENT AGENCIES**

This case is located within the boundaries of **Advisory Neighborhood Commission (ANC) 7D**. The ANC may require the Applicant to appear at the next regularly scheduled ANC meeting to present their case. You may wish to visit <a href="http://anc.dc.gov">http://anc.dc.gov</a> to find contact information to discover if or when the Applicant is scheduled to appear.

If you have questions about this application, please call OZ at 202-727-6311 and refer to the BZA application number listed at the top of the notice.

SINCERELY,

**CLIFFORD W. MOY** 

Secretary, Board of Zoning Adjustment

Office of Zoning